Защита лабораторных работ будет проходит в Discord. Ссылка приглашение на сервер: <https://discord.gg/Gapv6Rv>После того, как вступите на сервер, то необходимо будет изменить никнейм по следующему шаблону <Номер группы> <Фамилия> <Имя> кириллицей. Там же будем формировать очередь на сдачу.

В начале сдачи вам необходимо будет по веб-камере показать студенческий или зачетную книжку для подтверждения личности. Также, заранее проверьте, пожалуйста, качество микрофона. Во время сдачи необходимо будет транслировать экран. Во время занятия будет проводится запись занятия.

На защите лабораторных работ могут задаваться вопросы в общем по теории, по процессу выполнения лаб. работы и по написанному коду.

Все лабораторные работы и практические задания надо загружать в репозиторий: <https://github.com/Ksenox/ML-2020/pulls>. Для всех работ нужно создавать отдельную ветку или делать fork. Все файлы должны находиться в папке <Номер группы>\_<Фамилия> Для лаб. работ название пулл-реквеста должно иметь следующий вид <Номер группы>\_<Фамилия>\_lb<Номер работы>. В пулл-реквесте должны быть исходники на языке python и отчет в формате pdf Для практических заданий название пулл-реквеста должно иметь следующий вид <Номер группы>\_<Фамилия>\_pt<Номер работы>. В пулл-реквесте должен быть pdf файл c выполнением задания (вне зависимости от того, выполняли ли вы на листочке или программировали решение задания, помещаете всё в один pdf файл) Практические задания выполняете заранее и создаете пулл-реквест. Пулл-реквест должен быть создан не позже четверга 18:00 (за день до занятия). Перед защитой будет краткое обсуждение задание, и разбор ошибок, если они будут. В pdf файле с решением заданий необходимо расписывать процесс решения, а не вписывать только ответ.

From: <http://se.moevm.info/> - **se.moevm.info**

Permanent link: **<http://se.moevm.info/doku.php/courses:ml:rules>**

Last update: **2022/12/10 09:08**

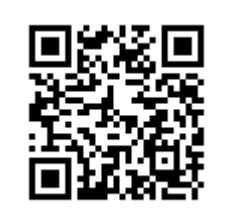